## An R Client for iRODS rirods

Martin Schobben Mariana Montes Christine Staiger Terrell Russell

# The R Ecosystem

## Introduction to R

▶ Open sourced, active useRs community (26,675 packages) ▶ Emphasis on statistics and visualization of data

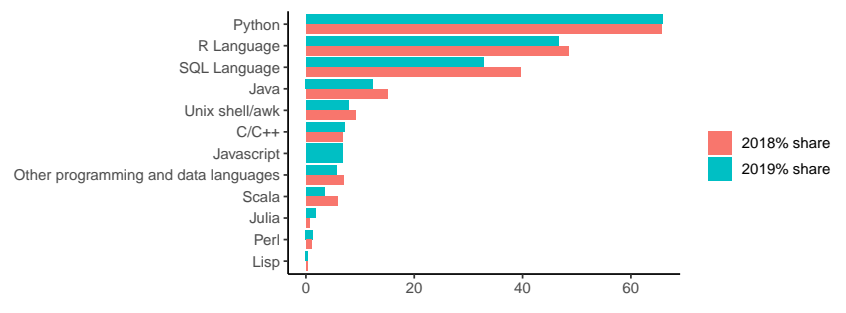

Figure 1: www.kdnuggets.com

## Reproducible workflows

 $\blacktriangleright$  Creating reproducible workflows

 $\triangleright$  Scripted analysis  $+$  (remote) Git repository

*Never again wonder what method did I use to center variable "foo" in my regression model … ?*

 $\blacktriangleright$  But what about the data itself?

▶ Centralized, relational, tabular databases

*SQLite, MySQL, PostgreSQL, MonetDB with DBI package*

# Why iRODS?

▶ Freedom from strict formatting requirements

▶ Less data transformations mean higher productivity

```
# height (cm)
x <- c(151, 174, 138, 186, 128, 136, 179, 163, 152, 131)
# weight (kg)
y <- c(63, 81, 56, 91, 47, 57, 76, 72, 62, 48)
# linear regression body mass index
BMI \leftarrow \text{lm}(y \sim x)summary(BMI)
```
Call:  $lm(formula = y \sim x)$ 

Residuals: Min 1Q Median 3Q Max -6.3002 -1.6629 0.0412 1.8944 3.9775

# Why iRODS?

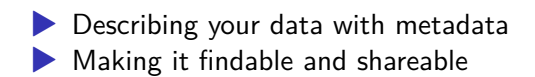

*What was object BMI again?*

# Why iRODS?

ils(metadata = TRUE)

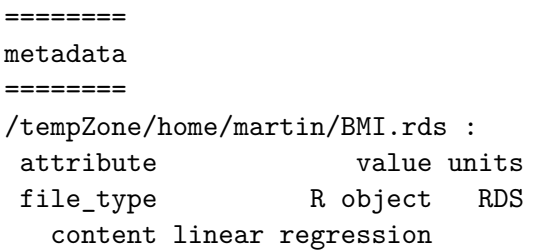

========== iRODS Zone

==========

logical\_path type /tempZone/home/martin/BMI.rds data\_object

# Designing an R Package

#### *Comprehensive R Archive Network (CRAN)*

#### $\blacktriangleright$  The philosophy

- ▶ Portablility: *Happy useRs across the board*
- ▶ Stability: *Stringent requirements for a stable ecosystem*

#### ▶ What constitutes a good package?

- ▶ Tested and well-documented code
- $\triangleright$  R CMD check  $50+$  tests

A Short History of  $R + iRODS$ 

 $\triangleright$  Old R package build on the iRODS C $++$  API (archived) ▶ New R package build on the iRODS REST API

> Feature\API iRODS REST iRODS C++ **Portability Stability**

# Global Design

- ▶ Mimic iCommands
- ▶ User facing
- ▶ Modular and adaptable (e.g. new REST API)

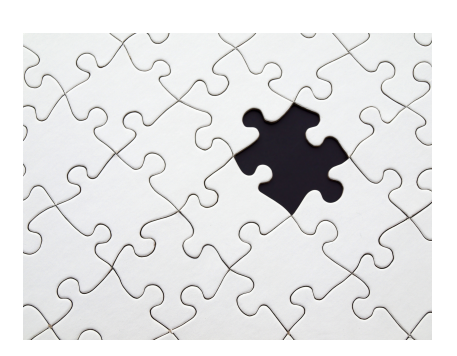

Figure 2: Photo from pexels.com

## Implementation

#### ▶ Curl in R

- ▶ R interface to libcurl *curl* (Ooms 2023a)
- ▶ Wrapper *httr2* (Wickham 2023) for *curl* and *jsonlite* (Ooms 2023b)
- $\triangleright$  Development + Testing
	- ▶ iRODS Docker demo-server
	- ▶ Testing with mocking *httptest2* (Richardson 2022)
	- ▶ R CMD check without internet (simulate CRAN checks)

## **Maintenance**

- ▶ Source files on the iRODS GitHub organization
- ▶ Maintainers
	- ▶ Martin Schobben, Vienna University of Technology, Austria
	- ▶ Mariana Montes, KU Leuven, Belgium
- ▶ Website: https://irods.github.io/irods\_client\_library\_rirods

### Future

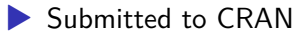

▶ Upgrade in server side buffer size REST API to several Mb

## Demonstration

Requirements:

- ▶ Remote iRODS server with iRODS C++ REST 0.9.3
- ▶ Demo server which requires docker and docker-compose
- ▶ >= R 4.1 and readr, dplyr, and devtools.

Case study:

- ▶ Data set on iRODS GitHub stats
- ▶ https://raw.githubusercontent.com/FAIReLABS/iRODS4R/ main/posts/welcome/data/irods\_repos.csv

## **References**

Ooms, Jeroen. 2023a. *Curl: A Modern and Flexible Web Client for r.* https://CRAN.R-project.org/package=curl. ———. 2023b. *Jsonlite: A Simple and Robust JSON Parser and Generator for r*. https://CRAN.R-project.org/package=jsonlite. Richardson, Neal. 2022. *Httptest2: Test Helpers for Httr2*. https://CRAN.R-project.org/package=httptest2. Wickham, Hadley. 2023. *Httr2: Perform HTTP Requests and Process the Responses*. https://CRAN.R-project.org/package=httr2.